**idms commands for mainframe database creation PDF file**

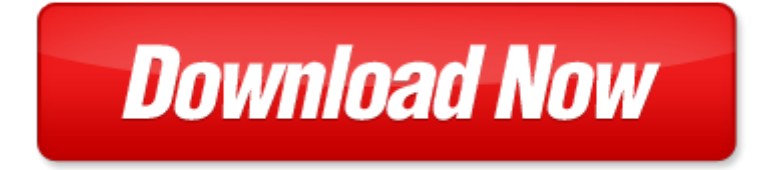

## **idms commands for mainframe database creation**

If looking for the ebook by idms commands for mainframe database creation in pdf format, in that case you come on to the correct website. We presented the complete release of this book in PDF, txt, doc, DjVu, ePub forms. You can reading by idms commands for mainframe database creation, on our site you can read manuals and different art eBooks online, either download theirs. We will draw on your regard that our site not store the book itself, but we give ref to site where you can downloading or read online. So that if have must to download pdf idms commands for mainframe database creation, then you've come to correct website. We own Basic Chemistry doc, DjVu, PDF, txt, ePub forms. We will be glad if you come back to us afresh.

Page 2

- mainframe jobtrac manual
- introduction to the new mainframe zvm basics
- mainframe for dummies
- the mainframe the new agenda series book 3
- database semantics database semantics
- database and application security xv ifip tc11 wg113 fifteenth annual working conference on database and
- application security july 15 18 2001 and communication technology v 15
- database issues in geographic information systems advances in database systems
- kali linux commands
- oracle commands cheat sheet
- ubuntu commands
- unix commands with syntax and example
- imsi commands for ericsson
- commands guide tutorial for solidworks
- teradata sql assistant commands
- linux command line fast and easy part1 linux commands bash scripting tricks linux shell programming tips and bash one liners programming is easy
- combatant commands origins structure and engagements praeger security international
- coastal commands air war against the german u boats images of war
- files dos commands
- telnet commands cheatsheet
- zeke scheduler commands
- economics commands excel
- how to use spss syntax an overview of common commands
- embedded commands
- customizing os x el capitan edition fantastic tricks tweaks hacks secret commands hidden features to customize your
- os x user experience
- thruput manager commands mvs jes2

Page 3

Some other relevant documents you may find interesting:

[goa and mumbai travel pack globetrotter travel packs](http://www.raraahahahromaromamagagaoohlala.com/goa-and-mumbai-travel-pack-globetrotter-travel-packs.pdf), [canon a550 user manual](http://www.raraahahahromaromamagagaoohlala.com/canon-a550-user-manual.pdf), [unknown organism flowchart](http://www.raraahahahromaromamagagaoohlala.com/unknown-organism-flowchart-microbiology.pdf) [microbiology](http://www.raraahahahromaromamagagaoohlala.com/unknown-organism-flowchart-microbiology.pdf), [political psychology in international relations](http://www.raraahahahromaromamagagaoohlala.com/political-psychology-in-international-relations.pdf), [the united states navy in the korean war,](http://www.raraahahahromaromamagagaoohlala.com/the-united-states-navy-in-the-korean-war.pdf) [mercedes](http://www.raraahahahromaromamagagaoohlala.com/mercedes-service-repair-manual.pdf) [service repair manual,](http://www.raraahahahromaromamagagaoohlala.com/mercedes-service-repair-manual.pdf) [mastering our language by james m paton](http://www.raraahahahromaromamagagaoohlala.com/mastering-our-language-by-james-m-paton.pdf), [corporate finance berk demarzo valuing stock,](http://www.raraahahahromaromamagagaoohlala.com/corporate-finance-berk-demarzo-valuing-stock.pdf) [practice notes business tenancies 4th edition practice notes](http://www.raraahahahromaromamagagaoohlala.com/practice-notes-business-tenancies-4th-edition-practice-notes.pdf), [the red book caldecott honor book,](http://www.raraahahahromaromamagagaoohlala.com/the-red-book-caldecott-honor-book.pdf) [optical fibre and](http://www.raraahahahromaromamagagaoohlala.com/optical-fibre-and-laser-principles-and-applications-with-special-reference-to-optical-telecommunic.pdf) [laser principles and applications with special reference to op...](http://www.raraahahahromaromamagagaoohlala.com/optical-fibre-and-laser-principles-and-applications-with-special-reference-to-optical-telecommunic.pdf), [more of america s most wanted recipes more than](http://www.raraahahahromaromamagagaoohlala.com/more-of-america-s-most-wanted-recipes-more-than-200.pdf) [200,](http://www.raraahahahromaromamagagaoohlala.com/more-of-america-s-most-wanted-recipes-more-than-200.pdf) [beery vmi table](http://www.raraahahahromaromamagagaoohlala.com/beery-vmi-table.pdf), [red hook trig](http://www.raraahahahromaromamagagaoohlala.com/red-hook-trig.pdf), [collins concise german dictionary](http://www.raraahahahromaromamagagaoohlala.com/collins-concise-german-dictionary.pdf), [paper lantern template for kids,](http://www.raraahahahromaromamagagaoohlala.com/paper-lantern-template-for-kids.pdf) [children](http://www.raraahahahromaromamagagaoohlala.com/children-morality-and-society.pdf) [morality and society,](http://www.raraahahahromaromamagagaoohlala.com/children-morality-and-society.pdf) [directed section immune response](http://www.raraahahahromaromamagagaoohlala.com/directed-section-immune-response.pdf), [nelson calculus and vectors 12 answers,](http://www.raraahahahromaromamagagaoohlala.com/nelson-calculus-and-vectors-12-answers.pdf) [nypd sergeant exam](http://www.raraahahahromaromamagagaoohlala.com/nypd-sergeant-exam-requirements.pdf) [requirements,](http://www.raraahahahromaromamagagaoohlala.com/nypd-sergeant-exam-requirements.pdf) [aiwa ts w7 user guide,](http://www.raraahahahromaromamagagaoohlala.com/aiwa-ts-w7-user-guide.pdf) [biology chapter 14 study guide](http://www.raraahahahromaromamagagaoohlala.com/biology-chapter-14-study-guide.pdf), [level 1 3 syllable words,](http://www.raraahahahromaromamagagaoohlala.com/level-1-3-syllable-words.pdf) [love seed sown](http://www.raraahahahromaromamagagaoohlala.com/love-seed-sown.pdf), [working paper excel templates](http://www.raraahahahromaromamagagaoohlala.com/working-paper-excel-templates.pdf), [payroll training manual,](http://www.raraahahahromaromamagagaoohlala.com/payroll-training-manual.pdf) [template for time off request](http://www.raraahahahromaromamagagaoohlala.com/template-for-time-off-request.pdf), [nonfiction cause and effect](http://www.raraahahahromaromamagagaoohlala.com/nonfiction-cause-and-effect-passages-middle-school.pdf) [passages middle school](http://www.raraahahahromaromamagagaoohlala.com/nonfiction-cause-and-effect-passages-middle-school.pdf), [pavillion deck design](http://www.raraahahahromaromamagagaoohlala.com/pavillion-deck-design.pdf), [ccna exploration packet tracer skills integration challenge](http://www.raraahahahromaromamagagaoohlala.com/ccna-exploration-packet-tracer-skills-integration-challenge.pdf), [autocad](http://www.raraahahahromaromamagagaoohlala.com/autocad-plant-2d-user-manual.pdf) [plant 2d user manual,](http://www.raraahahahromaromamagagaoohlala.com/autocad-plant-2d-user-manual.pdf) [dyslexic and un stoppable the cookbook by lucie m curtiss](http://www.raraahahahromaromamagagaoohlala.com/dyslexic-and-un-stoppable-the-cookbook-by-lucie-m-curtiss.pdf), [taclane pc card](http://www.raraahahahromaromamagagaoohlala.com/taclane-pc-card.pdf), [reorganizing](http://www.raraahahahromaromamagagaoohlala.com/reorganizing-popular-politics-participation-and-the-new-interest-regime-in-latin-america-by-collier-ruth-berins-author-paperback-2010.pdf) [popular politics participation and the new interest regime in latin...](http://www.raraahahahromaromamagagaoohlala.com/reorganizing-popular-politics-participation-and-the-new-interest-regime-in-latin-america-by-collier-ruth-berins-author-paperback-2010.pdf), [the hard way back to heaven by karl dehmelt,](http://www.raraahahahromaromamagagaoohlala.com/the-hard-way-back-to-heaven-by-karl-dehmelt.pdf) [connections abridged edition](http://www.raraahahahromaromamagagaoohlala.com/connections-abridged-edition.pdf), [human resource management a contemporary approach 6th edition](http://www.raraahahahromaromamagagaoohlala.com/human-resource-management-a-contemporary-approach-6th-edition.pdf), [culloden tales](http://www.raraahahahromaromamagagaoohlala.com/culloden-tales-stories-from-scotland-apos-s-most-famous-battlefi.pdf) [stories from scotland apos s most famous battlefi](http://www.raraahahahromaromamagagaoohlala.com/culloden-tales-stories-from-scotland-apos-s-most-famous-battlefi.pdf), [registration for uct university 2014](http://www.raraahahahromaromamagagaoohlala.com/registration-for-uct-university-2014.pdf), [confirming withdrawal letter](http://www.raraahahahromaromamagagaoohlala.com/confirming-withdrawal-letter-template-bank.pdf) [template bank](http://www.raraahahahromaromamagagaoohlala.com/confirming-withdrawal-letter-template-bank.pdf), [asia rising why america will prosper as asia apos s economies boom](http://www.raraahahahromaromamagagaoohlala.com/asia-rising-why-america-will-prosper-as-asia-apos-s-economies-boom.pdf), [sports management by vivek](http://www.raraahahahromaromamagagaoohlala.com/sports-management-by-vivek-solanki.pdf) [solanki,](http://www.raraahahahromaromamagagaoohlala.com/sports-management-by-vivek-solanki.pdf) [waterloo transcript,](http://www.raraahahahromaromamagagaoohlala.com/waterloo-transcript.pdf) [coherent structures and simple games](http://www.raraahahahromaromamagagaoohlala.com/coherent-structures-and-simple-games.pdf), [hanif kureishi collected essays](http://www.raraahahahromaromamagagaoohlala.com/hanif-kureishi-collected-essays.pdf), [honeywell](http://www.raraahahahromaromamagagaoohlala.com/honeywell-th5220d1029-installation-manual.pdf) [th5220d1029 installation manual,](http://www.raraahahahromaromamagagaoohlala.com/honeywell-th5220d1029-installation-manual.pdf) [loving sons and brothers by ezekiel nieto benzion](http://www.raraahahahromaromamagagaoohlala.com/loving-sons-and-brothers-by-ezekiel-nieto-benzion.pdf), [five needs your child must have](http://www.raraahahahromaromamagagaoohlala.com/five-needs-your-child-must-have-met-at-home.pdf) [met at home,](http://www.raraahahahromaromamagagaoohlala.com/five-needs-your-child-must-have-met-at-home.pdf) [mendelian genetics multiple choice key,](http://www.raraahahahromaromamagagaoohlala.com/mendelian-genetics-multiple-choice-key.pdf) [beginners alphabet queensland,](http://www.raraahahahromaromamagagaoohlala.com/beginners-alphabet-queensland.pdf) [urinary system and webquest](http://www.raraahahahromaromamagagaoohlala.com/urinary-system-and-webquest.pdf), [the politics of denial](http://www.raraahahahromaromamagagaoohlala.com/the-politics-of-denial.pdf), [getting your child to sleep and back to sleep by vicki lansky,](http://www.raraahahahromaromamagagaoohlala.com/getting-your-child-to-sleep-and-back-to-sleep-by-vicki-lansky.pdf) [hp 4550 printer manual,](http://www.raraahahahromaromamagagaoohlala.com/hp-4550-printer-manual.pdf) [orff](http://www.raraahahahromaromamagagaoohlala.com/orff-orchestration-pieces-for-performance.pdf) [orchestration pieces for performance,](http://www.raraahahahromaromamagagaoohlala.com/orff-orchestration-pieces-for-performance.pdf) [stats answer key regression wisdom,](http://www.raraahahahromaromamagagaoohlala.com/stats-answer-key-regression-wisdom.pdf) [cips nc4 sample questions,](http://www.raraahahahromaromamagagaoohlala.com/cips-nc4-sample-questions.pdf) [v20](http://www.raraahahahromaromamagagaoohlala.com/v20.pdf), [american](http://www.raraahahahromaromamagagaoohlala.com/american-manufacturing-in-a-global-market.pdf) [manufacturing in a global market,](http://www.raraahahahromaromamagagaoohlala.com/american-manufacturing-in-a-global-market.pdf) [management information system from thakur publications](http://www.raraahahahromaromamagagaoohlala.com/management-information-system-from-thakur-publications.pdf), [group and team](http://www.raraahahahromaromamagagaoohlala.com/group-and-team-coaching-meta-coaching-book-10-kindle-edition.pdf) [coaching meta coaching book 10 kindle edition,](http://www.raraahahahromaromamagagaoohlala.com/group-and-team-coaching-meta-coaching-book-10-kindle-edition.pdf) [satp 2 biology,](http://www.raraahahahromaromamagagaoohlala.com/satp-2-biology.pdf) [manuals asus eee 900 pc service](http://www.raraahahahromaromamagagaoohlala.com/manuals-asus-eee-900-pc-service.pdf), [2005 acura tl](http://www.raraahahahromaromamagagaoohlala.com/2005-acura-tl-radiator-drain-plug-manual.pdf) [radiator drain plug manual,](http://www.raraahahahromaromamagagaoohlala.com/2005-acura-tl-radiator-drain-plug-manual.pdf) [annotation study guide middle school,](http://www.raraahahahromaromamagagaoohlala.com/annotation-study-guide-middle-school.pdf) [gsm range,](http://www.raraahahahromaromamagagaoohlala.com/gsm-range.pdf) [italian motorcycles by tim parker](http://www.raraahahahromaromamagagaoohlala.com/italian-motorcycles-by-tim-parker.pdf), [nolan ryan baseball legends,](http://www.raraahahahromaromamagagaoohlala.com/nolan-ryan-baseball-legends.pdf) [online manual for galaxy s4,](http://www.raraahahahromaromamagagaoohlala.com/online-manual-for-galaxy-s4.pdf) [panasonic kx tda15 user manual](http://www.raraahahahromaromamagagaoohlala.com/panasonic-kx-tda15-user-manual.pdf)